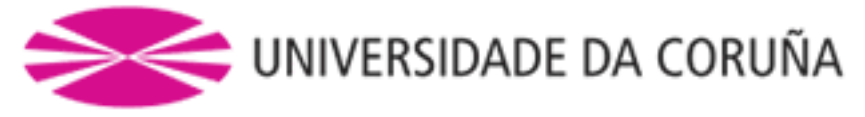

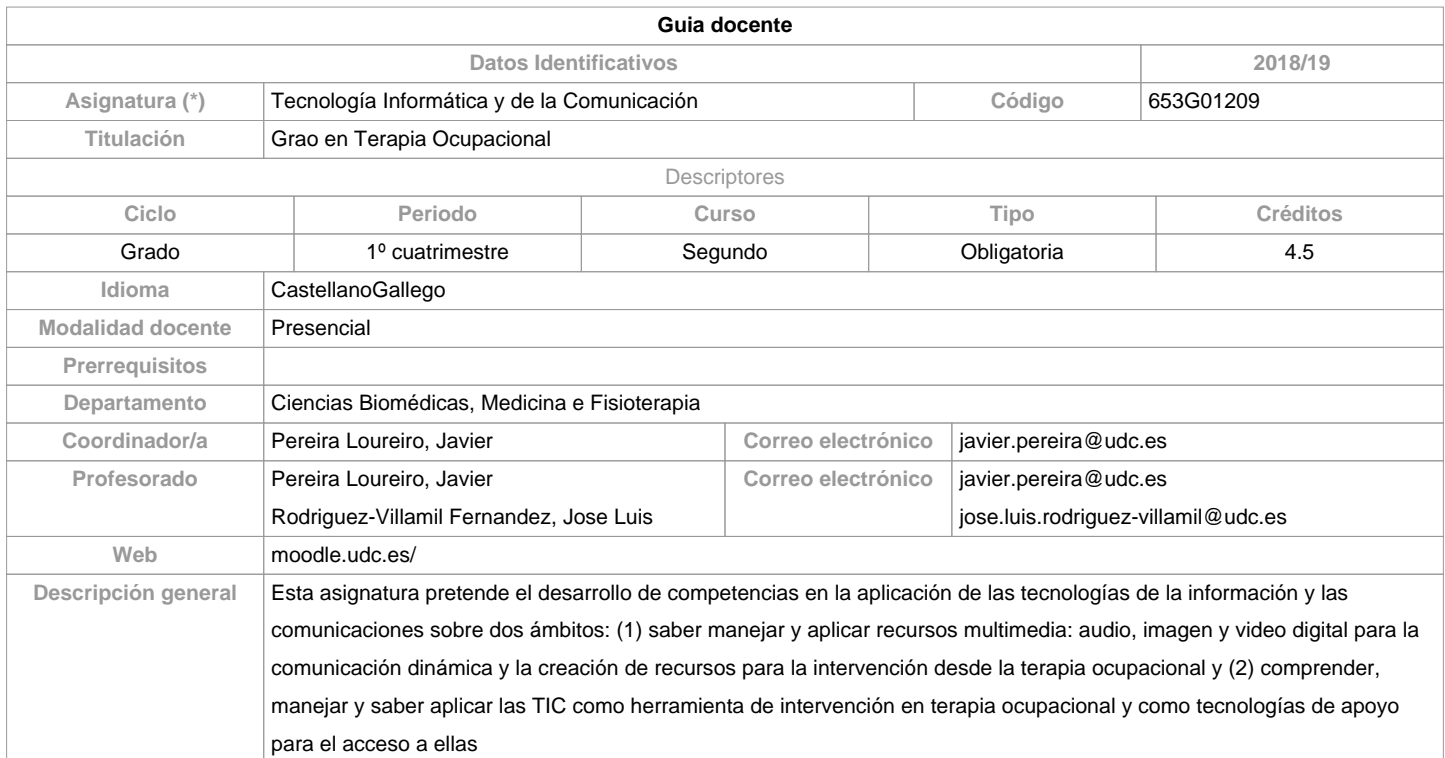

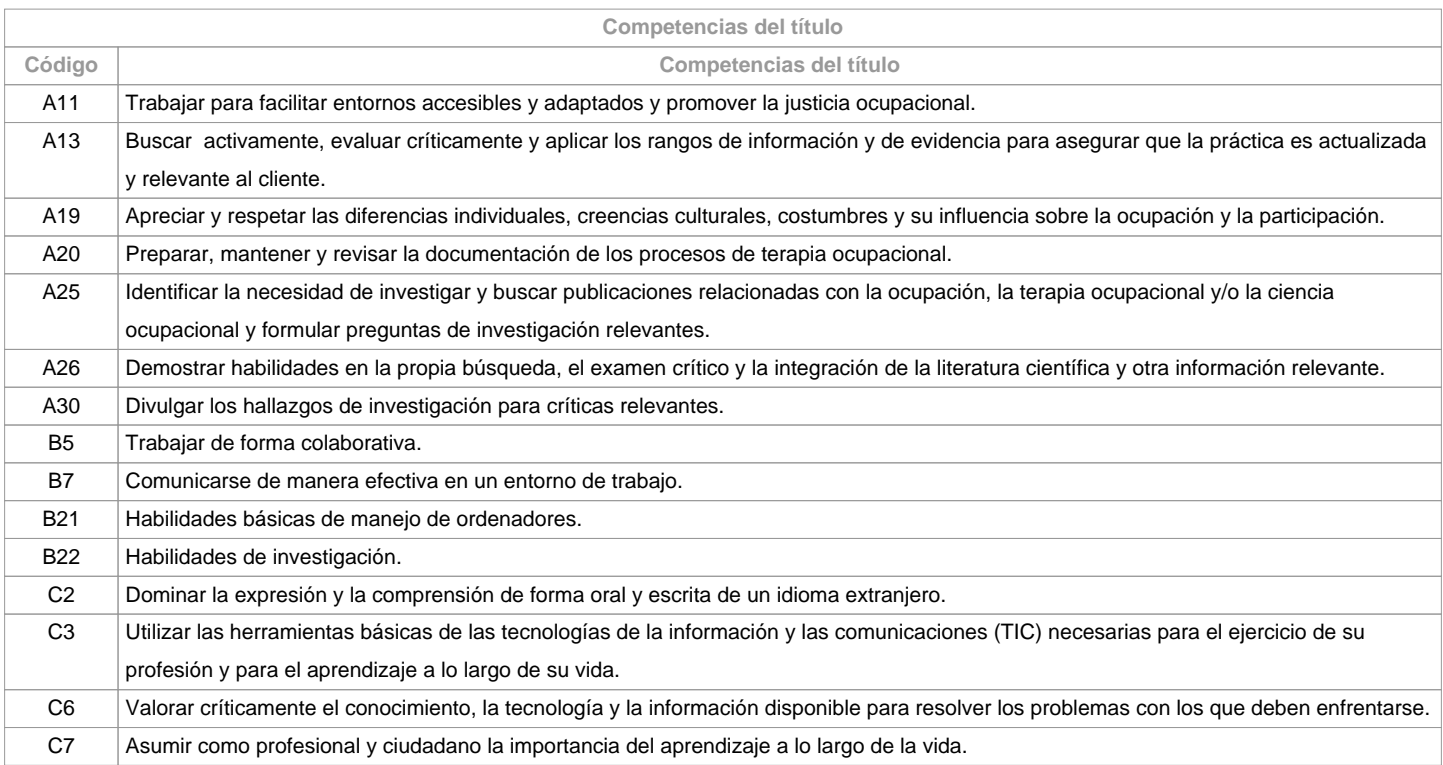

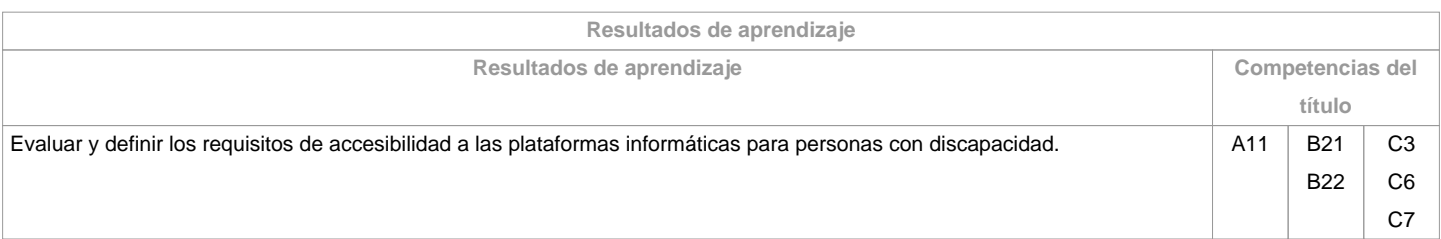

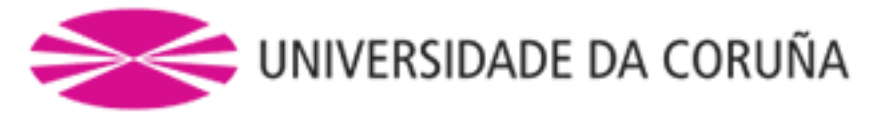

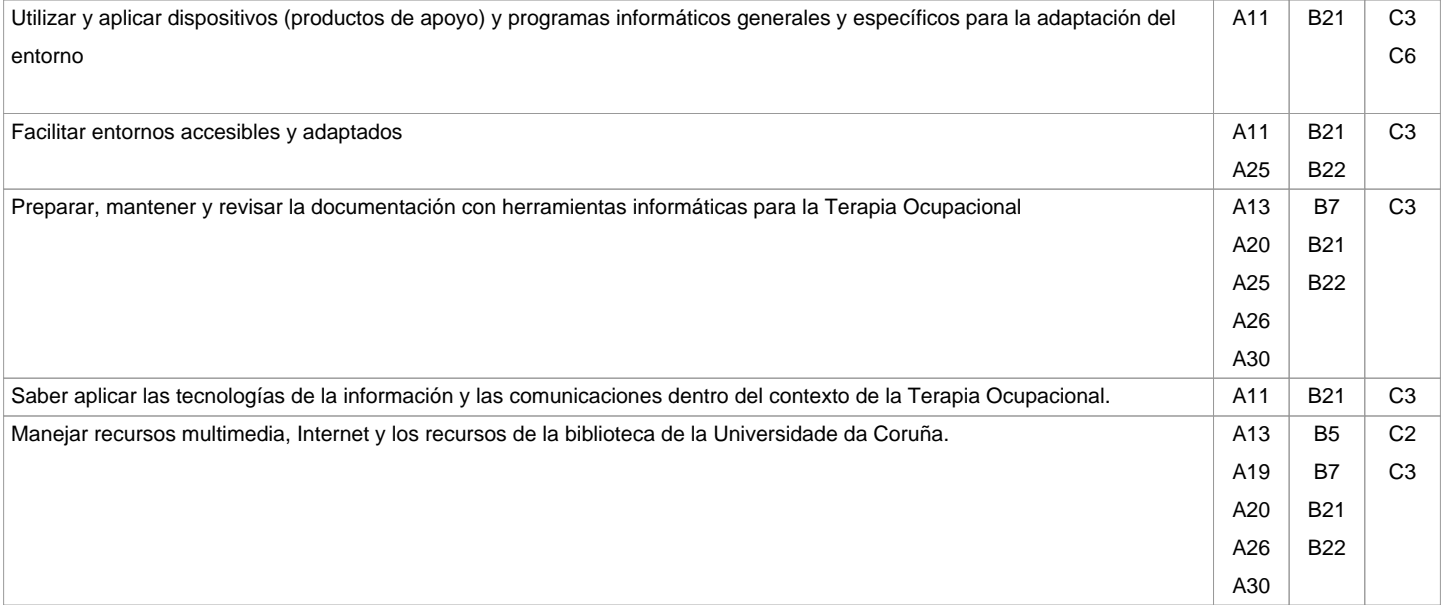

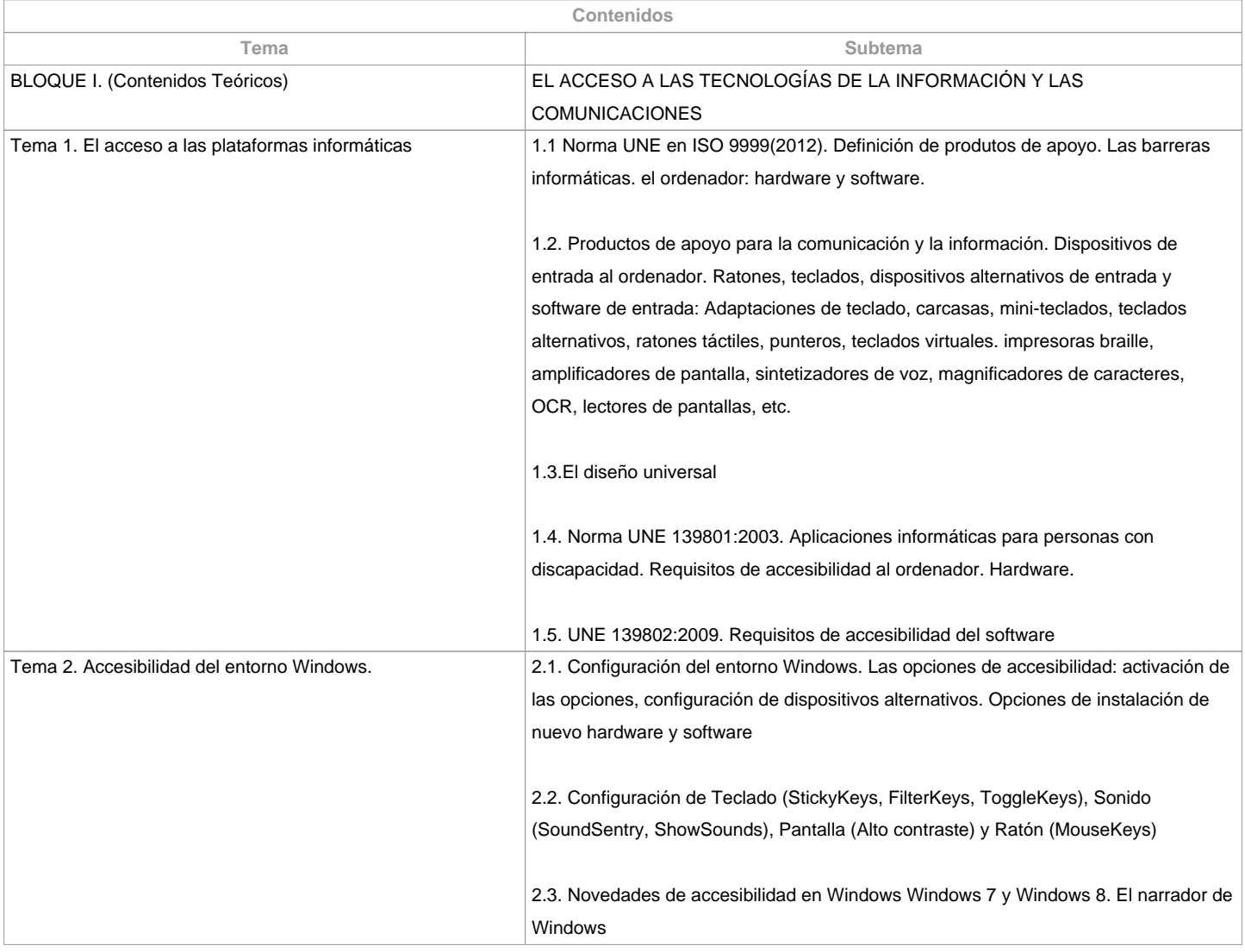

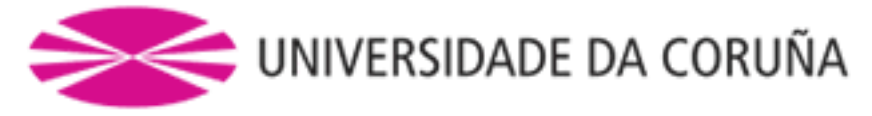

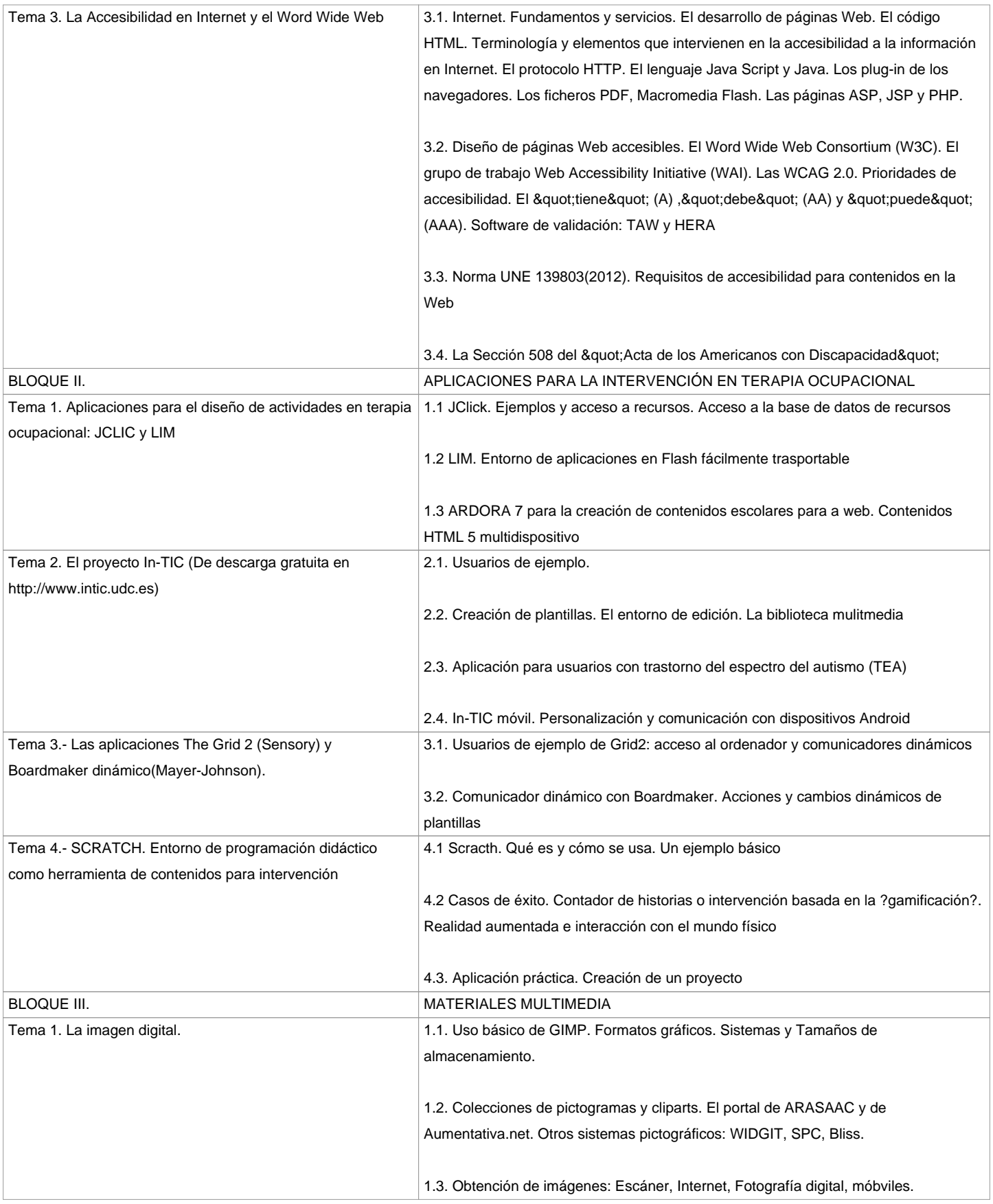

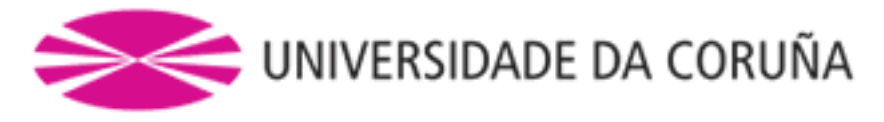

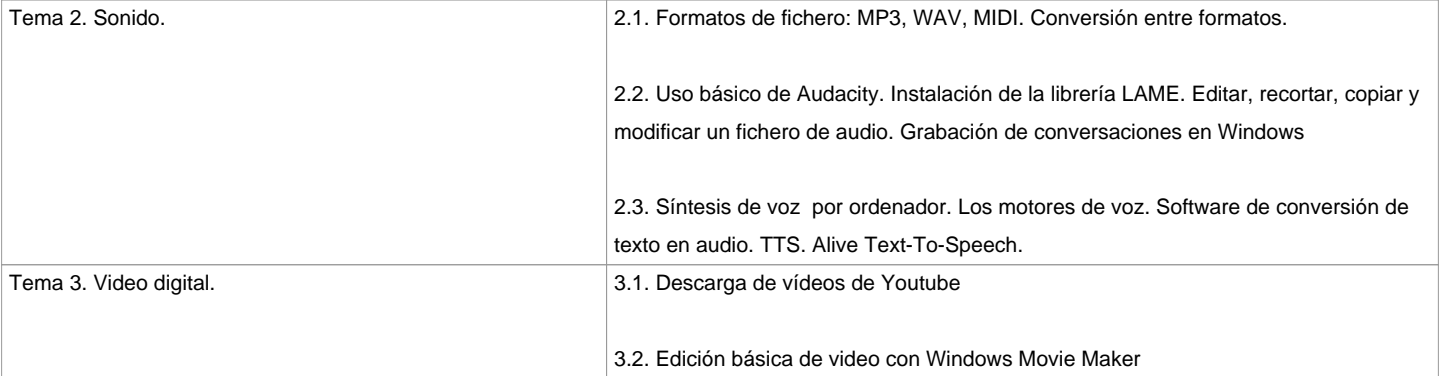

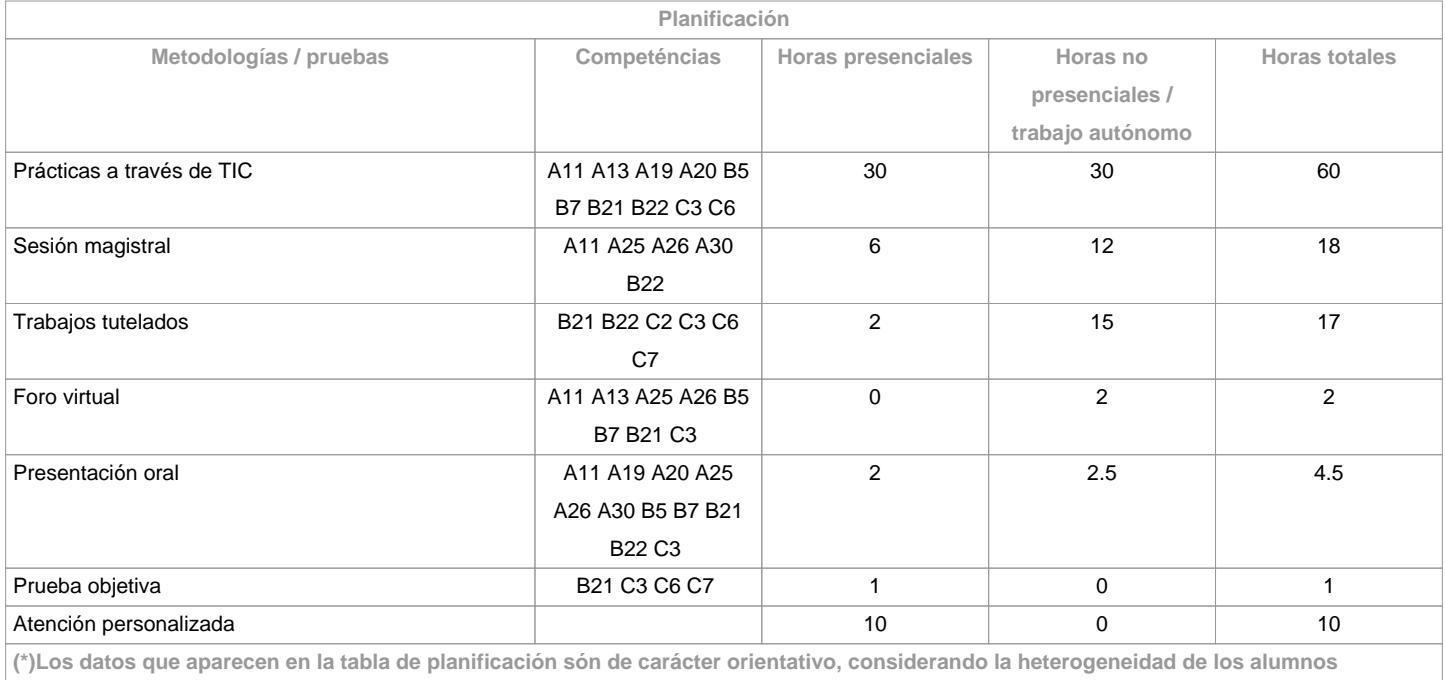

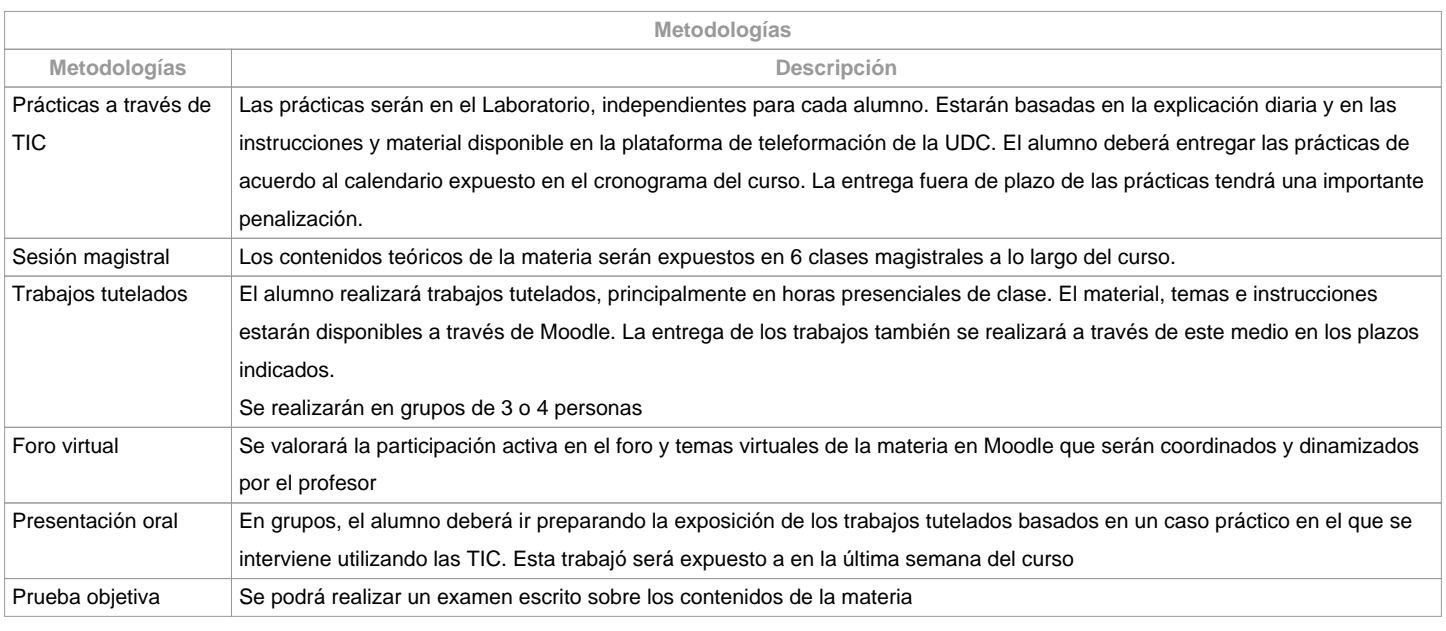

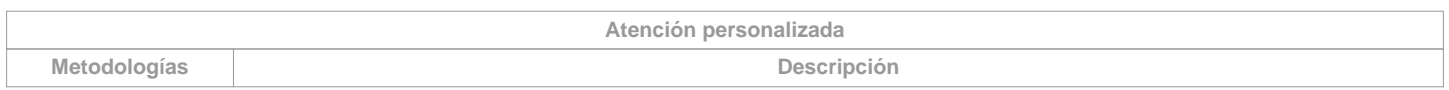

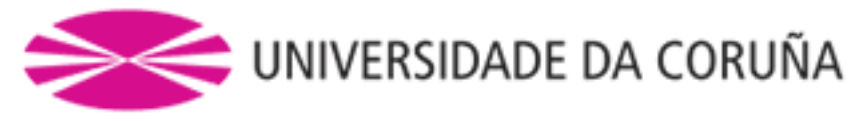

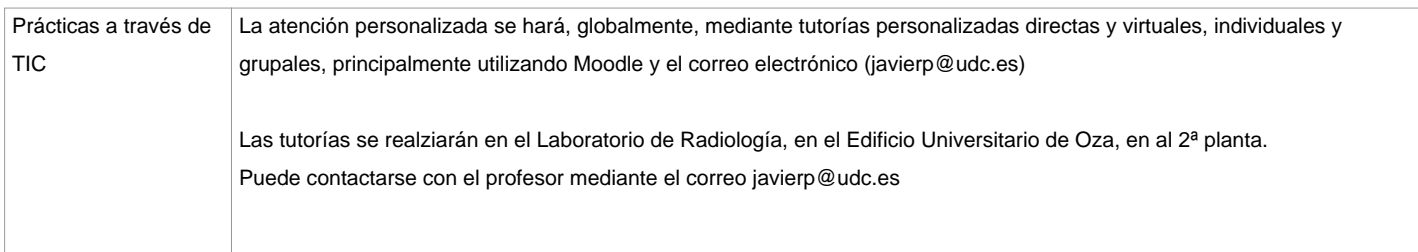

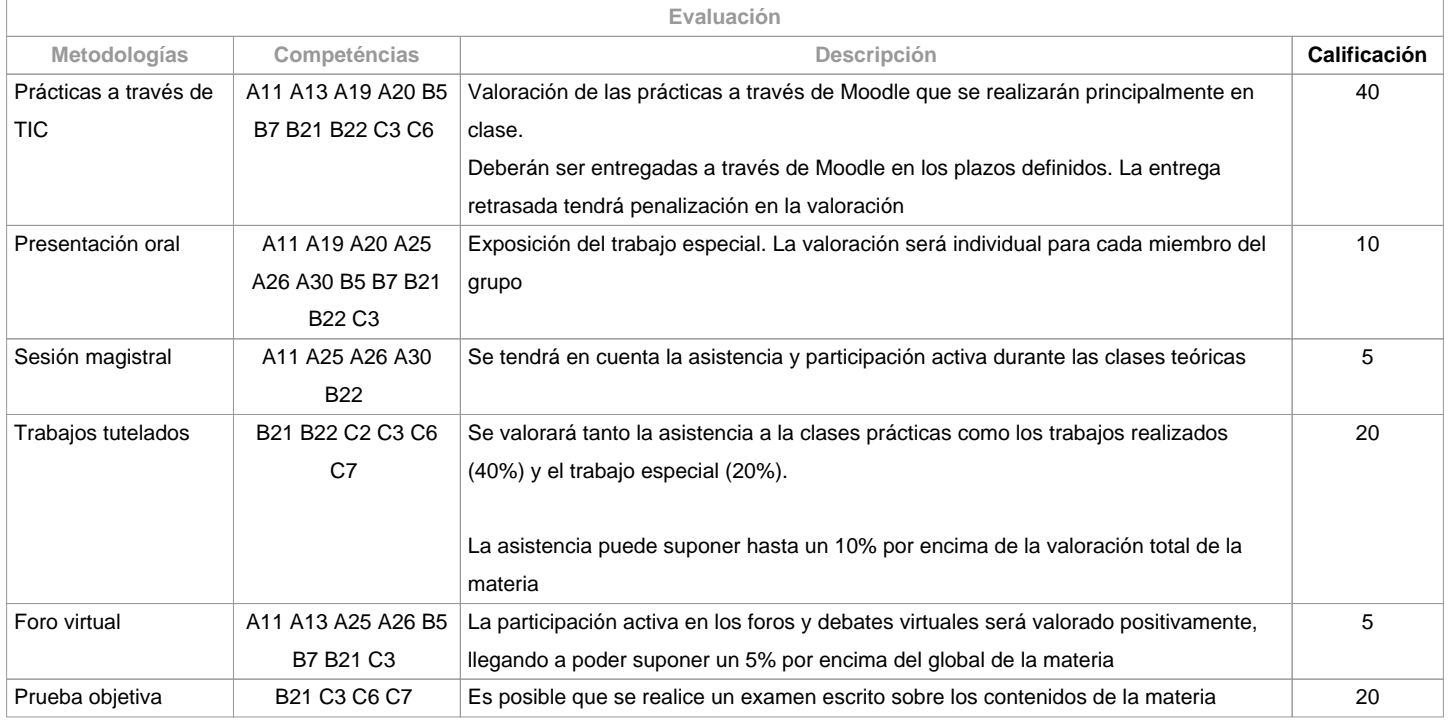

**Observaciones evaluación**

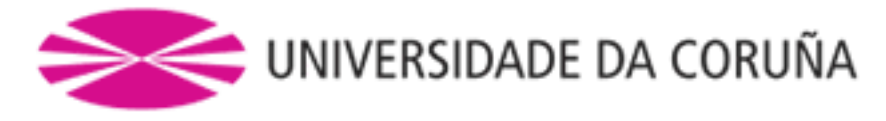

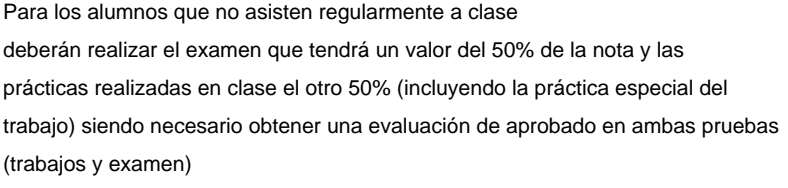

El sistema de calificaciones se expresará mediante calificación numérica de acuerdo con lo establecido en el art. 5 del Real Decreto 1125/2003 de 5 de septiembre (BOE 18 de septiembre), por el que se establece el sistema europeo de créditos y el sistema de calificaciones en las titulaciones universitarias de carácter oficial y validez en todo el territorio nacional Sistema de calificaciones:

0-4.9=Suspenso

5-6.9=Aprobado

7-8.9=Notable

9-10=Sobresaliente

9-10

Matrícula de Honor (Graciable)

**Fuentes de información**

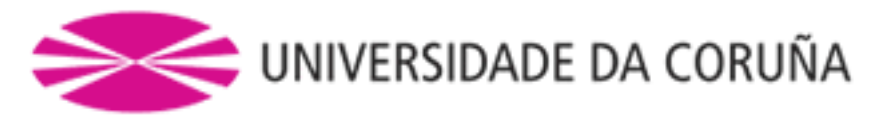

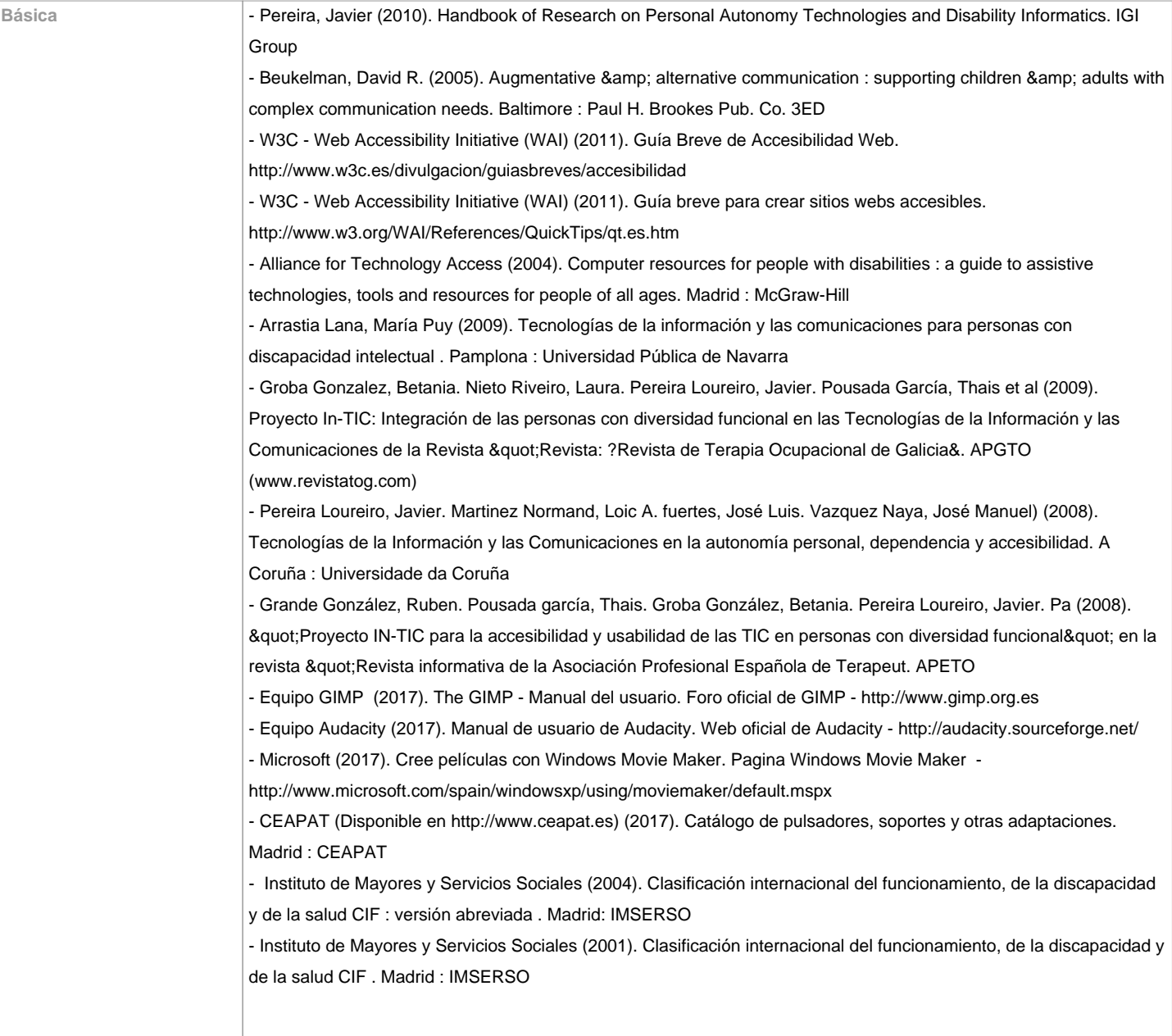

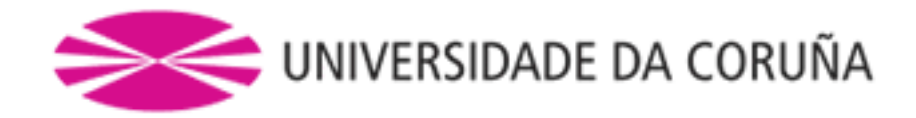

Complementária **Concepto Europeo de Accesibilidad. Edita: Ministerio de Trabajo y Asuntos Sociales. Instituto de Migraciones y** Servicios Sociales. Centro Estatal de Autonomía Personal y Ayudas Técnicas (CEAPAT). Madrid.1996Carlos Egea y Alicia Sarabia. ?Diseño Accesible de Páginas web. Pautas de accesibilidad al contenido en la Web 1.0?. Consejería de Trabajo y Asuntos Sociales. Dirección General de Política Social. Murcia. 2001I Plan Nacional de Accesibilidad 2004-2012. Por un nuevo paradigma, el Diseño para Todos, hacia la plena igualdad de oportunidades. Ministerio de Trabajo y Asuntos Sociales. Madrid. 2003Amparo Candelas Arnao y Manuel Lobato Galindo. Elena García Álvarez (col.) ?Guía de Acceso al Ordenador para Personas con Discapacidad?. Centro Estatal de Autonomía Personal y Ayudas Técnicas, Madrid. 1996. Purificación Toledo. ?Accesibilidad, Informática y Discapacidad?. Editorial Mergablu. Sevilla. 2001 Rafael Sánchez Montoya. ?Ordenador y discapacidad. Guía práctica de apoyo a las personas con necesidades educativas especiales?. Editorial CEPE. Madrid. 2002. (http://www.ordenadorydiscapacidad.net/)?Libro Blanco: I+D+I al servicio de las personas con discapacidad y las personas mayores?. INSERSO, Dirección General de Política Tecnológica y Comité Español de Representantes de Minusválidos. Valencia. 2003Sistemas de control del entorno por ordenador. Ministerio de Trabajo y Asuntos Sociales. Madrid. 1988Alcantud Marín, F. Y Ferrer Manchón, A.M. (1998) Ayudas técnicas para estudiantes con discapacidades físicas y sensoriales: Las Tecnologías de Ayuda. En Rivas, F. y López, M.L. Asesoramiento Vocacional a estudiantes con minusvalías físicas y sensoriales. Valencia. Universitat de València. Servei de Publicacions.MC. Asensi Borrás. ?Programas informáticos para el entrenamiento de la comprensión lectora?. Cuadernos de Audición y Lenguaje, 2. Formato CD-ROM. Ed: Asociación de Profesores de Audición y Lenguaje de la Comunidad Valenciana. Valencia. 2001Guía para la eliminación de las barreras de comunicación. Federación de Asociacions de Xordos do Pais Galego. A Coruña. 1999A. Ferrer Manchón ?Ayudas técnicas y tecnológicas para la vida cotidiana?. En Rasgos Sociológicos y Culturales de las Personas Sordas. Una aproximación a la situación del colectivo de personas sordas en la Comunidad Valenciana. Fundación FESORD-CV. Valencia. 2000M. Garcia Viso, R. Puig De La Bellacasa. ?Empleo, discapacidad e innovación tecnológica?. Fundesco. Madrid. 1988F. González Franco. ?Aplicaciones de las telecomunicaciones a las personas con discapacidad. Alternativas para las personas deficientes auditivas?. Revista de la Federación Española de Asociaciones de Padres y Amigos de los Sordos. nº 45. Madrid. 1995Nuevas tecnologías aplicadas a la discapacidad. Ministerio de Trabajo y Asuntos Sociales. Madrid. 1995Publicaciones periódicas científicas y de interésREITO. Revista electrónica de informática en Terapia Ocupacional. Editada por la Facultad de Ciencias de la Salud de la Universidad Rey Juan Carlos, sólo en formato electrónico. Accesible en la dirección: http://www.cs.urjc.es/revistas/ reito/reito.htm. De contenido pobre y desactualizada.Minusval. Editada por el Instituto de Migraciones y Servicios Sociales (IMSERSO). Disponible la versión en formato digital en http://www.inserso.esBoletín del Real Patronato sobre Discapacidad. Accesible únicamente on-line en la dirección http://www.rpd.es/bolrp.htmSesenta y Mas. Editada por el Instituto de Inmigración y Asuntos Sociales. Disponible la versión en formato digital en http://www.seg-social.es/imserso/biblioteca/docs/i0\_seymas.htmlBoletín Portal Mayores. Disponible únicamente en formato electrónico en: http://imsersomayores.csic.es/boletin/index.htmlNoticias Terapia-Ocupacional.com. Disponible únicamente en formato digital en http://terapia-ocupacional.comSolidaridad Digital. El Diario de la discapacidad. Con la participación de la Fundación Once y Disc@pnet. Disponible sólo on-line en http://solidaridaddigital.discapnet.esNosotros. Boletín informativo mensual de Fundación ONCE y FUNDOSA. Accesible on-line en la dirección : http://www.discapnet.esEnlaces de especial interés para la asignaturaW3C / WAI: http://www.w3c.org/WAIGrupo de trabajo del Consorcio mundial Web que define las directivas y pautas que deben cumplir las páginas web para ser consideradas accesibles. Está en Inglés pero existen una traducción al español realizada por Carlos Egea y disponible en DisWeb (http://www.disweb.net)IMSERSO: http://www.seg-social.es/imsersoInstituto de Migraciones y Servicios Sociales. Ministerio de Trabajo y Asuntos Sociales. Con información sobre las actividades del gobierno en temas de accesibilidad. Accesible on-line el I Plan Nacional de Accesibilidad 2004-2012. Acceso a las actividades y documentos referentes al ?2003 el año europeo de las personas con discapacidad?CEAPAT: http://www.ceapat.orgCentro Estatal de Autonomía Personal y Ayudas Técnicas. El CEAPAT está dedicado expresamente a potenciar la accesibilidad integral y el desarrollo de la tecnología. Promueve la optimización de las ayudas técnicas y el diseño para todos, con el fin de mejorar la calidad de vida de los ciudadanos, con especial apoyo a las personas con discapacidad y personas mayores. Destaca su

base de datos de ayudas técnicas accesible a través de InternetReal Patronato Discapacidad. http://www.rpd.esReal

Patronato Español de Documentación sobre Discapacidad. Los servicios de documentación, información y

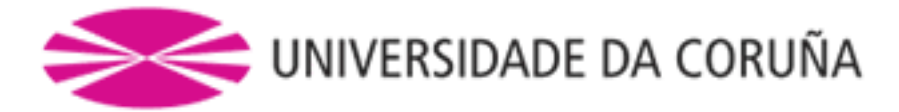

publicaciones del Real Patronato constituyen su Centro Español de Documentación sobre Discapacidad (CE2D), el cual ofrece un centro de consulta y una biblioteca especializada, gestiona un conjunto de publicaciones especializadas y publica el Boletín del Real Patronato sobre Discapacidad. Accesible en formato electrónico en la dirección http://www.rpd.es/bolrp.htmSIDAR: http://www.sidar.orgFundación Sidar - Acceso Universal. Seminario de Iniciativas sobre Discapacidad y Accesibilidad en la Red. El Seminario SIDAR es un grupo de trabajo permanente y voluntario, integrado por personas expertas en nuevas tecnologías y en su accesibilidad. Con muya información referente a las actuaciones españolas e internacionales de acceso al ordenador. Destaca el apartado dedicado a la accesibilidad a InternetONCE: http://www.once.esOrganización Nacional de Ciegos de España. Con información referente a las ayudas técnicas para la accesibilidad al ordenador de personas ciegas o con problemas de visión. Destaca su Centro de Investigación, Desarrollo y Aplicación Tiflotécnica (http://cidat.once.es/)SID: http://www.sid.usal.esEl Servicio de Información sobre Discapacidad, SID, es un servicio documental con un sistema informatizado de acceso vía Internet para la obtención de información sobre discapacidad. Se configura como una red pública puesta en funcionamiento conjuntamente por el Ministerio de Trabajo y de Asuntos Sociales (Instituto de Migraciones y Servicios Sociales-IMSERSO) y la Universidad de Salamanca (Instituto Universitario de Integración en la Comunidad-INICO). En el SID se puede encontrar todo tipo de información relacionada con la discapacidad. Puede encontrarse información sobre normativa, recursos, centros y servicios, organizaciones, ayudas, documentación, actualidad, estadísticas, etcDisc@pnet: http://www.discapnet.esPortal sobre la discapacidad financiado por la Fundación ONCE y los FEDER de la UE. Test de Accesibilidad Web (TAW): http://www.tawdis.netHerramienta para evaluar la accesibilidad de las páginas Web. Totalmente en español. Su objetivo es difundir la accesibilidad como requisito en el diseño y realización de páginas Web con el fin de permitir el acceso a todas las personas. Dirigido a todas las personas interesada en este tema y especialmente a Webmasters, desarrolladores, diseñadores de páginas Web etc.

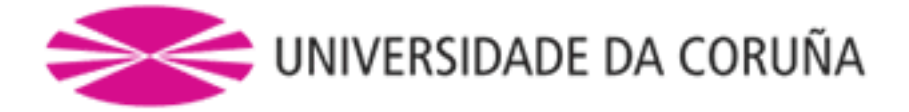

**Recomendaciones**

**Asignaturas que se recomienda haber cursado previamente**

**Asignaturas que se recomienda cursar simultáneamente**

**Asignaturas que continúan el temario**

**Otros comentarios**

Class attendance is necessary. It is also necessary to obtain at least 50% of the value of each test to pass.

Non-attendance involves to do the exam and delivering the practices developed during the course (including special practice -supervised work-. It's necessary to have access to the Moodle platform to study this subject. The site is the Radiology and Accessibility Lab located in the Oza building, on the second floor.

To contribute to achieve a sustainable environment and fulfill the strategic objective 9 of the Green Campus FCS Environmental Sustainability Plan, all the documentary works developed in this subject are delivered through Moodle, in digital format without the need to print them

**(\*) La Guía Docente es el documento donde se visualiza la propuesta académica de la UDC. Este documento es público y no se puede modificar, salvo cosas excepcionales bajo la revisión del órgano competente de acuerdo a la normativa vigente que establece el proceso de elaboración de guías**